# **Risultati relativi l'attività di monitoraggio sullo stato di salute dei residenti in vicinanza dell'aeroporto di Orio al Serio**

# **Introduzione, materiali e metodi**

## Indice

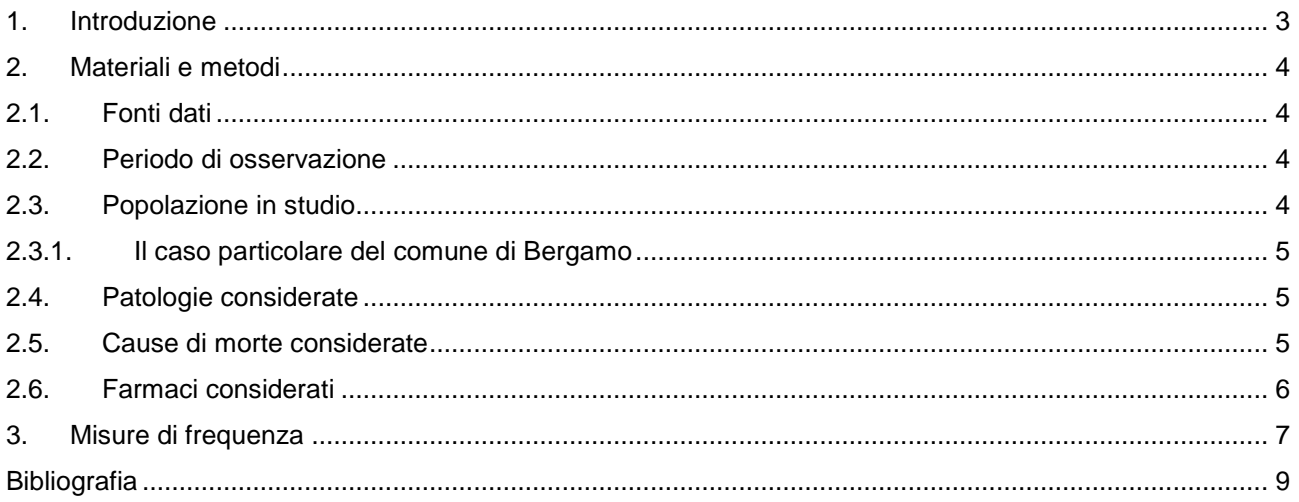

### **1. Introduzione**

Il presente documento descrive l'attività di monitoraggio che l'Agenzia di Tutela della Salute (ATS) della Provincia di Bergamo ha svolto a seguito dello studio epidemiologico sullo stato di salute degli abitanti dei comuni interessati dalle rotte dell'Aeroporto di Bergamo - Orio al Serio [1].

Lo studio epidemiologico sopra citato, volendo comprendere il rapporto tra esposizione a rumore e inquinamento atmosferico e lo stato di salute degli abitanti residenti nelle vicinanze dell'Aeroporto di Bergamo - Orio al Serio, prevedeva tre capitol principali:

- 1. uno studio epidemiologico preliminare relativo ad incidenza e mortalità dei principali gruppi di patologie (con particolare attenzione alle cause oncologiche);
- 2. uno studio epidemiologico finalizzato a valutare il consumo di alcune categorie di farmaci
- 3. uno studio trasversale per valutare attivamente, tramite somministrazione di un questionario e misurazione della pressione arteriosa (PA), parametri quali frequenza di ipertensione, insofferenza al rumore ("annoyance") e disturbi del sonno fra la popolazione residente in prossimità dell'aeroporto.

L'attività di monitoraggio sulla salute pubblica che la ATS della Provincia di Bergamo sta attuando relativamente alle popolazioni interessate dall'Aeroporto di Orio al Serio, è ad oggi arrivata ad aggiornare ed integrare i risultati dei primi due capitoli e sta pianificando la definizione di uno studio ad hoc incentrato sulla coorte coinvolta nel capitolo 3.

L'attività di monitoraggio ha integrato il capitolo 1 (incidenza e mortalità dei gruppi di patologie già analizzate nello studio epidemiologico) con l'analisi sull'occorrenza dei ricoveri per cause ritenute associate agli effetti dell'attività aeroportuale, in base a quanto riportato dalla letteratura.

Relativamente al capitolo 2, l'attività di monitoraggio ha aggiornato i confronti sulla prevalenza di uso di specifiche categorie di farmaci.

Il materiale che raccoglie l'attività di monitoraggio dell'ATS della Provincia di Bergamo in merito allo stato di salute della popolazione interessata dalle rotte dell'Aeroporto di Bergamo - Orio al Serio è così strutturato:

- documento di sintesi riassuntiva dei risultati dell'attività di monitoraggio e sviluppi futuri (**00\_MOaS\_ExecutiveSummary\_2018.pdf**)
- documento di introduzione, definizione di materiale e metodi (**01\_MOaS\_Intro\_Mat\_Met\_2018.pdf**)
- documento dei risultati per area specifica (**02\_MOaS\_RisArea\_2018.pdf**)

#### **2. Materiali e metodi**

Di seguito vengono presentati i materiali ed i metodi utilizzati per l'attività di monitoraggio dello stato di salute della popolazione in studio.

### **2.1. Fonti dati**

Sono state utilizzate le seguenti fonti di dati:

- Registro di Mortalità (RM) della Provincia di Bergamo con sistema di codifica ICD-10 per le malattie considerate
- Schede di Dimissione Ospedaliera (SDO) con sistema di codifica ICD9-CM per le diagnosi considerate
- Registro Tumori (RT) della Provincia di Bergamo con sistema di codifica ICD-10 per le malattie considerate
- Flusso del consumo dei farmaci con sistema di codifica ATC

#### **2.2. Periodo di osservazione**

Il periodo di osservazione relativo ai dati per la stima dell'incidenza delle patologie considerate è 2012-2017 Il periodo di osservazione relativo ai dati per la stima dell'incidenza dei tumori è 2007-2012

Il periodo di osservazione relativo ai dati per la stima della mortalità per tumore è 2009-2016

Il periodo di osservazione relativo ai dati per la stima della mortalità per causa di morte diversa da quella per tumore è 2009-2016

Il periodo di osservazione relativo ai dati per la stima dell'occorrenza delle ospedalizzazioni per causa specifica e per la stima della prevalenza d'uso di categorie specifiche di farmaci è 2012-2017.

#### **2.3. Popolazione in studio**

La popolazione in studio è quella residente nei comuni elencati di seguito:

- Azzano San Paolo (codice ISTAT 016016)
- Bagnatica (codice ISTAT 016018)
- Brusaporto (codice ISTAT 016042)
- Grassobbio (codice ISTAT 016117)
- Lallio (codice ISTAT 016123)
- Orio al Serio (codice ISTAT 016150)
- Seriate (codice ISTAT 016198)
- Stezzano (codice ISTAT 016207)
- Treviolo (codice ISTAT 016220)
- Quartieri di Colognola e Campagnola del comune di Bergamo (codice ISTAT 016024)

La popolazione di riferimento è rappresentata dai residenti dell'intera Provincia di Bergamo. Nei documenti che sintetizzano i risultati dell'attività di monitoraggio i termini "popolazione in studio" ed "area in studio" sono usati come sinonimi, così come i termini "popolazione di riferimento" ed "area di riferimento".

#### **2.3.1. Il caso particolare del comune di Bergamo**

Nella presente attività di monitoraggio, così come fatto per il precedente studio epidemiologico [1], il comune di Bergamo rientra nell'area in studio in termini dei soli quartieri di Colognola e Campagnola. Gli indirizzi ed i numeri civici di tali quartieri sono stati georeferenziati tramite l'utilizzo del software MapInfo. I soggetti che nell'anagrafe assistiti della ATS di Bergamo risultano residenti presso tali indirizzi sono inclusi nella popolazione in studio.

## **2.4. Patologie considerate**

Per le analisi sulle ospedalizzazioni sono stati presi in considerazione tutti i ricoveri registrati nel flusso SDO che, nel corso del periodo di osservazione, prevedevano come diagnosi principale o secondaria i seguenti codici:

- malattie del sistema circolatorio (ICD9-CM 390-459), di cui i seguenti sottogruppi
	- o cardiopatie ischemiche (ICD9-CM 410-414)
	- o disturbi circolatori dell'encefalo (ICD9-CM 430-438)
- • malattie dell'apparato respiratorio (ICD9-CM 460-519) ), di cui i seguenti sottogruppi
	- o BPCO, enfisema, asma cronico (ICD9-CM 491-493)

Per l'analisi di incidenza sono state considerate le seguenti patologie:

- tumore del colon-retto (CIM 10: C180-189, C19, C20, C210, C211, C218)
- tumore del polmone (CIM 10: C33, C340-C343, C348, C349)
- tumore della mammella (CIM 10: C500-C509)
- leucemie (CIM 10: C910-C911,C914, C920-C921, C923-C925, C930, C944, C950, C959)
- mieloma multiplo (CIM 10: C880, C883, C900-C902)
- linfoma di Hodgkin (CIM 10: C810-C813, C819)

• linfoma non-Hodgkin (CIM 10: C820-C822, C827, C829-C830, C832-C835, C837-C838, C840, C844- C845, C859).

#### **2.5. Cause di morte considerate**

Per l'analisi di mortalità sono state considerate le seguenti patologie:

- tumore del colon-retto (CIM 10: C180-189, C19, C20, C210, C211, C218)
- tumore del polmone (CIM 10: C33, C340-C343, C348, C349)
- tumore della mammella (CIM 10: C500-C509)
- leucemie (CIM 10: C910-C911,C914, C920-C921, C923-C925, C930, C944, C950, C959)
- mieloma multiplo (CIM 10: C880, C883, C900-C902)
- linfoma di Hodgkin (CIM 10: C810-C813, C819)
- linfoma non-Hodgkin (CIM 10: C820-C822, C827, C829-C830, C832-C835, C837-C838, C840, C844-C845, C859)
- tutti i tumori (CIM 10: 02 C00-D49)
- broncopneumopatia cronica ostruttiva (BPCO) (CIM 10: J40-47)
- il gruppo delle malattie del sistema circolatorio (CIM 10: 7 I00-I99)
- cardiopatie ischemiche (angina pectoris, infarto del miocardio acuto e recidivante, altre cardiopatie ischemiche) (CIM10: I20-I25)
- malattie cerebro-vascolari (CIM 10: I60-I69).

#### **2.6. Farmaci considerati**

Utilizzando la classificazione internazionale ATC, sono state selezionate le prescrizioni farmaceutiche contenenti i codici relativi ai seguenti gruppi di farmaci:

- Gruppo A, farmaci per disturbi correlati all'acidità gastrica
	- o tutto il gruppo dei farmaci per disturbi correlati all'acidità gastrica (A02)
- Gruppo C, farmaci per la terapia anti-ipertensiva:
	- o consumo di alfabloccanti (CO2)
	- o diuretici (CO3)
	- o betabloccanti (C07)
	- o calcioantagonisti (CO8)
	- o sostanze ad azione sul sistema renina-angiotensina senza restrizioni (C09)
- Gruppo R, farmaci per le malattie respiratorie:
	- o tutto il gruppo dei farmaci per le sindromi ostruttive delle vie respiratorie (R03)
- Gruppo N, farmaci sedativi:
	- o ansiolitici derivati benzodiazepinici (N05BA)
	- o ipnotici e sedativi (N05C)
	- o antidepressivi (N06A)

La scelta di tali farmaci è basata sulle indicazioni della letteratura scientifica che ha studiato gli effetti del rumore sull'apparato cardiovascolare, sullo stress e sui disturbi psichici.

In particolare i farmaci del gruppo A sono stati considerati come traccianti delle patologie gastriche, i farmaci del gruppo C come traccianti delle patologie come l'ipertensione, i farmaci del gruppo R come traccianti delle malattie dell'apparato respiratorio ed i farmaci del gruppo N come traccianti di disturbi psichici.

E' opportuno ricordare che, come ampiamente noto, i dati relativi al gruppo N (N05: Psicolettici; N06: Psicoanalettici) soffrono di un problema di tracciabilità, in quanto sono generalmente prescritti in categoria C (quindi anche su ricetta medica "bianca", non tracciabile all'interno delle banche dati del sistema farmaceutico regionale e nazionale). Le valutazioni qui rappresentate, pertanto, potrebbero soffrire dell'impossibilità di definire le reali prescrizioni effettuate, e di ciò potrebbero risentire le stime di consumo locali.

#### **3. Misure di frequenza**

Sono stati calcolati i tassi grezzi, specifici e standardizzati di incidenza, ospedalizzazione e mortalità. La standardizzazione è stata fatta per età, separatamente per maschi e femmine. La popolazione standard è la popolazione della Provincia di Bergamo 2012-2017 stratificata per età. Gli intervalli di confidenza sono stati calcolati tramite la formula di Byar [2].

I **tassi grezzi** di incidenza, ospedalizzazione e mortalità sono considerati stimatori dell'impatto che una determinata condizione morbosa ha sulla popolazione. Si calcolano rapportando il numero di casi incidenti (siano essi nuovi casi di tumore o ospedalizzazione o decessi) per la causa di interesse registrati nel periodo di tempo considerato con la popolazione media residente nell'area considerata nello stesso periodo di tempo.

I **tassi specifici** di incidenza, ospedalizzazione e mortalità si calcolano rapportando il numero di casi incidenti (siano essi nuovi casi di tumore o ospedalizzazione o decessi) per la patologia in esame nell'ambito di uno dei due sessi e di una specifica classe di età nel periodo studiato con la popolazione media residente nell'area considerata e nella specifica classe di età.

I **tassi standardizzati** di incidenza, ospedalizzazione e mortalità si ottengono tramite una media ponderata dei corrispondenti tassi specifici per età con pesi dati dalla struttura per età di una popolazione di riferimento assunta come standard. Nel presente studio, come detto, la popolazione di riferimento è rappresentata dalla popolazione residente nella Provincia di Bergamo nel periodo 2012-2017 [3].

La standardizzazione si utilizza quando si vogliono confrontare tra di loro popolazioni che hanno una diversa struttura per età, variabile questa che influisce sui fenomeni sanitari in studio (incidenza, ospedalizzazioni e mortalità). Un tasso standardizzato in modo "diretto" si ottiene nel seguente modo: si moltiplica ciascun tasso età specifico della popolazione in studio per la numerosità della popolazione standard nella corrispondente classe di età; si sommano quindi i prodotti così ottenuti e si divide il totale per la numerosità della popolazione standard. La somma dei prodotti di ciascuna classe di età rappresenta la mortalità che la popolazione standard avrebbe se avesse avuto la stessa mortalità della popolazione in studio.

Calcolo dei **rapporti standardizzati** di incidenza, ospedalizzazione e mortalità. Il rapporto standardizzato di incidenza (SIR, Standardized Incidence Ratio), il rapporto standardizzato di ospedalizzazione (SHR, Standardized Hospitalization Ratio) ed il rapporto standardizzato di mortalità (SMR, Standardized Mortality Ratio), si ottengono rapportando il numero di eventi osservati con il numero di eventi attesi. Il numero di eventi attesi si ottiene moltiplicando i tassi specifici di incidenza, ospedalizzazione e mortalità della popolazione di riferimento per la numerosità della popolazione in studio nelle corrispondenti classi di età e poi nel sommare tale prodotto (metodo della standardizzazione "indiretta"). In questo modo si ottiene il numero di eventi attesi nella popolazione in studio se questa avesse la stessa incidenza (ospedalizzazione e mortalità) della popolazione di riferimento, tenendo conto dell'effetto dell'età.

#### Come **interpretare i rapporti standardizzati**.

Un rapporto non diverso da 1 indica che non ci sono differenze tra l'area in studio e quella di riferimento in termini di morbosità (espressa come incidenza o ospedalizzazione) o mortalità.

Un rapporto statisticamente superiore a 1 (ad esempio pari a 1,20) indica che l'area in studio ha un eccesso di morbosità (espressa come incidenza o ospedalizzazione) o mortalità rispetto a quanto sperimentato nell'area di riferimento (nell'esempio un eccesso del 20%).

Un rapporto statisticamente inferiore a 1 (ad esempio pari a 0,90) indica che l'area in studio ha un difetto di morbosità (espressa come incidenza o ospedalizzazione) o mortalità rispetto a quanto sperimentato nell'area di riferimento (nell'esempio un difetto del 10%).

#### **Interpretazione della significatività statistica**

La valutazione della significatività statistica del rapporto standardizzato viene effettuata tramite la stima dell'intervallo di confidenza del rapporto stesso. Quando la stima puntuale indica un eccesso o un difetto di ricoveri non statisticamente significativo (ossia contiene il valore 1), l'interpretazione da dare è una sostanziale assenza di differenza in termini di ricoveri tra area in studio e area di riferimento,

L'intervallo di confidenza è l'intervallo di valori entro i quali si stima che cada, con un livello di probabilità pari al 95%, il valore vero della popolazione; in altri termini, l'intervallo di confidenza fornisce informazioni riguardo alla precisione dei valori ottenuti attraverso lo studio di un campione. Ad esempio, un intervallo di confidenza al 95% comprende un intervallo di valori che tiene conto della variabilità del campione, in modo tale che si può confidare - con un margine di certezza ragionevole (appunto il 95%) - che quell'intervallo contenga il valore vero dell'intera popolazione che non si ha avuto modo di esaminare. L'intervallo di confidenza rappresenta un parametro di fondamentale importanza soprattutto negli studi epidemiologici in cui la variabilità del campione (molto spesso dovuta al fatto che il campione è quantitativamente di ridotte dimensioni) può rendere aleatoria l'interpretazione dei risultati.

La **Prevalenza d'uso** nel consumo dei farmaci.

La variabilità del consumo di farmaci è primariamente dipendente dalla modificazione dei profili epidemiologici nel tempo e nei diversi contesti assistenziali delle condizioni patologiche, oltre che dalle variabili attitudini prescrittive dei medici. Nell'ambito di questo studio specifico, sono stati analizzati gli andamenti per età e sesso di un indicatore di consumo di farmaci definito "prevalenza d'uso (PU)", calcolata come percentuale di assistibili che hanno ricevuto almeno 3 prescrizioni dei farmaci considerati nel corso dell'anno. Tale misura è stata inoltre standardizzata in modo indiretto. La PU specifica per classe di età e sesso della popolazione di riferimento (Provincia di Bergamo) è stata impiegata per calcolare il valore atteso della PU nella popolazione in studio (area in studio). La PU attesa nell'area in studio è stata poi confrontata con la corrispondente PU osservata: tale confronto avviene tramite un rapporto, il cui valore puntuale è accompagnato da un intervallo di confidenza esatto (95%), sulla base del quale è stata valutata la significatività statistica dell'eccesso (positivo o negativo) del valore osservato sull'atteso.

#### **Interpretazione dei risultati**

La presente attività di monitoraggio, come descritto nei paragrafi precedenti, si avvale di misure quali i Rapporti Standardizzati per valutare l'associazione tra esiti sanitari in studio (ospedalizzazione, incidenza, mortalità e consumo di farmaci) ed esposizione (area in studio e area di riferimento), controllando per fattori confondenti quali età e sesso. Tuttavia, l'area di esposizione non si distingue dall'area di riferimento per la sola attività aeroportuale, vale a dire che la presenza di associazione positiva tra esito sanitario ed esposizione non è sufficiente in questo studio a segnalare una relazione causale tra attività aeroportuale ed esito sanitario. Tutte le associazioni positive tra esito sanitario ed esposizione che emergono dalla presente attività di monitoraggio sono utilizzate al fine di formulare attività e studi specifici per migliorare il monitoraggi sanitario.

## **Bibliografia**

- 1. Studio epidemiologico sullo stato di salute dei residenti in vicinanza dell'Aeroporto di Orio al Serio. REPORT CONCLUSIVO. Disponibile sul sito ATS della Provincia di Bergamo (http://www.atsbg.it/servizi/gestionedocumentale/ricerca\_fase03.aspx?ID=23930)
- 2. Breslow NE & Day NE, Statistical methods in cancer research. Lyon, WHO-IARC by Oxford University Press,1987, pagine 69-70
- 3. Accessibile al sito http://demo.istat.it/